# **Steuerungs-Werkzeuge in der Website von V4**

## **Es gibt folgende Werkzeuge:**

#### **1. Karte:**

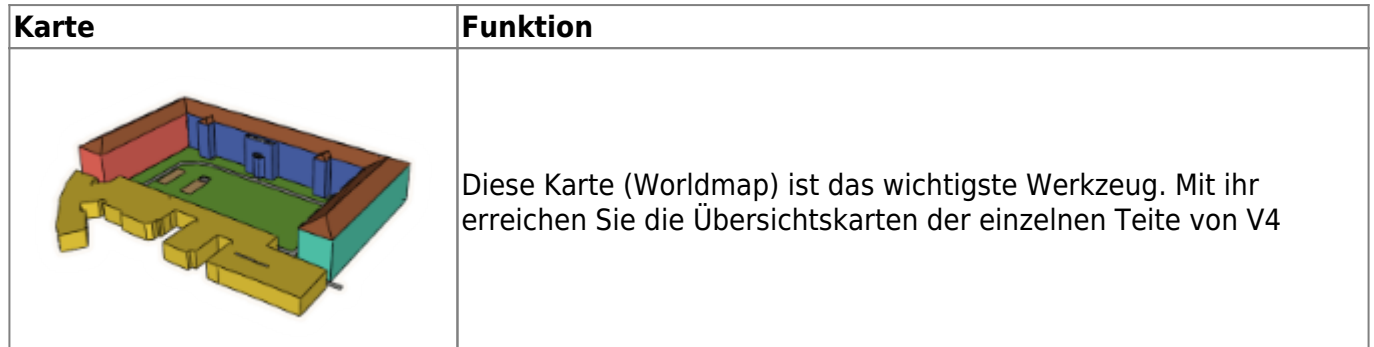

#### **2. Schalter auf der Benutzeroberfläche:**

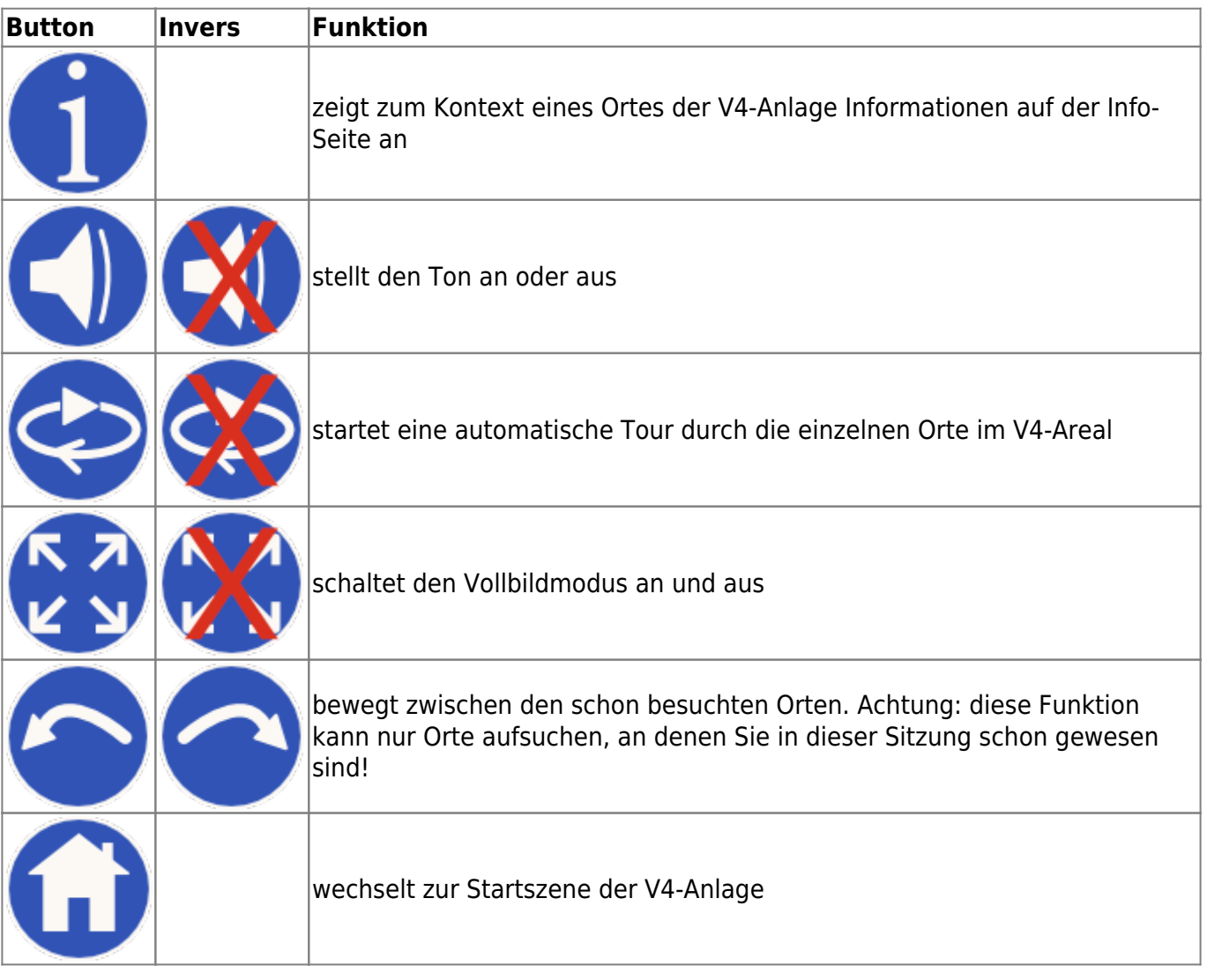

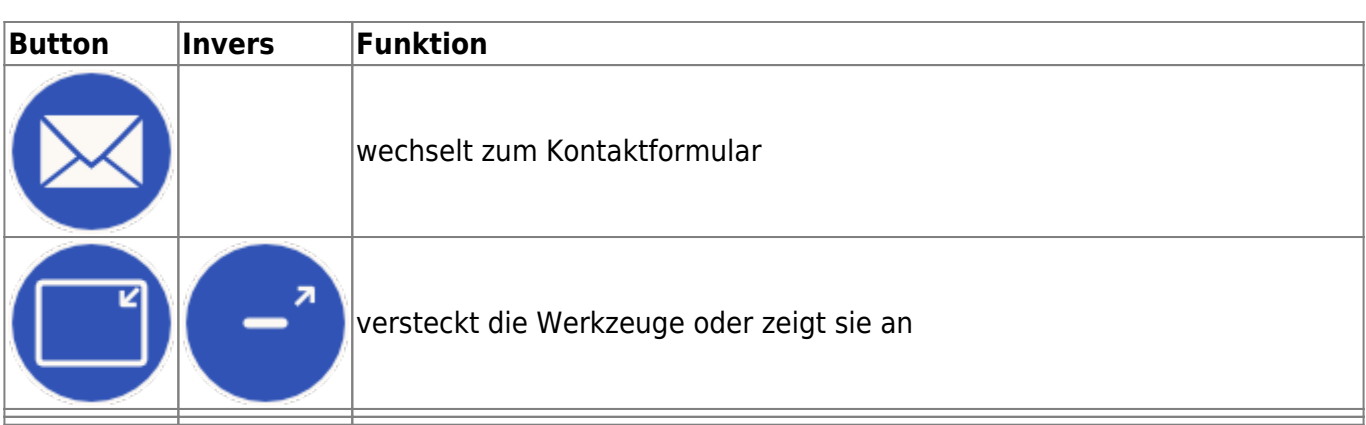

#### **3. Schalter innerhalb der 3D-Szenen:**

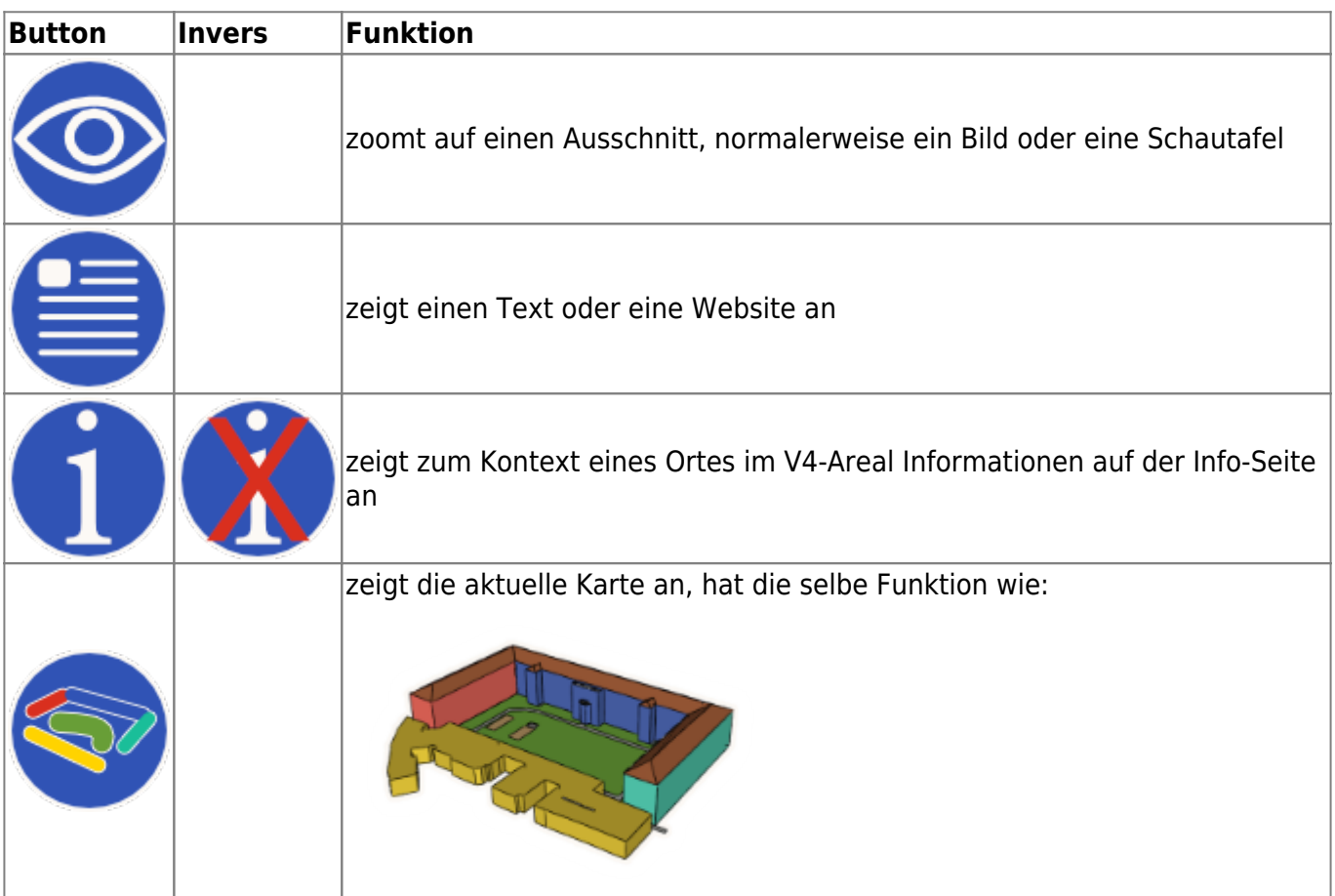

### **4. Symbole einzelner Orte:**

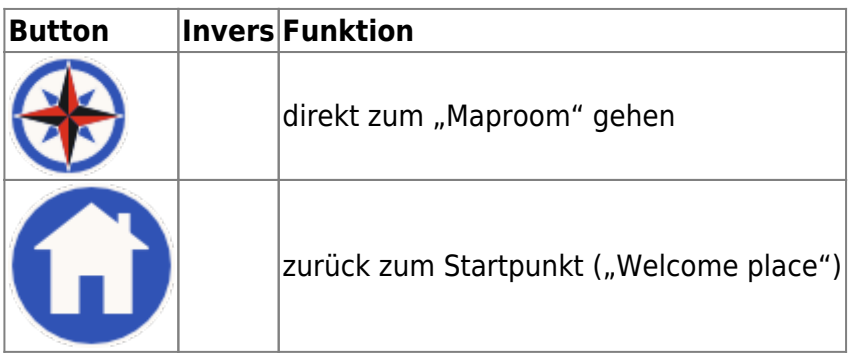

From: <https://www.stefanbudian.de/V4/wiki/>- **Der Osten des Westens**

Permanent link: **<https://www.stefanbudian.de/V4/wiki/doku.php?id=instructions:tools&rev=1549383024>**

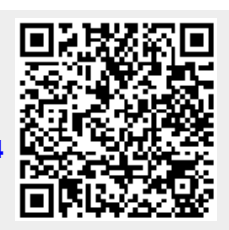

Last update: **2019/02/05 17:10**